# **pixbet uptodown**

- 1. pixbet uptodown
- 2. pixbet uptodown :bets bola é confiável
- 3. pixbet uptodown :tadeu farias pixbet

## **pixbet uptodown**

Resumo:

**pixbet uptodown : Inscreva-se em ecobioconsultoria.com.br para uma experiência de apostas única! Ganhe um bônus exclusivo e comece a ganhar agora!**  contente:

### **pixbet uptodown**

A casa de apostas com o saque mais rápido do mundo está agora no seu celular - conheça o App Pixbet! Este artigo ensinará como baixar o aplicativo em pixbet uptodown dispositivos Android e iOS.

#### **pixbet uptodown**

- Apostas rápidas e seguras em pixbet uptodown modalidades esportivas variadas.
- Saque por PIX em pixbet uptodown minutos.
- Bônus desbloqueados pelo aplicativo.
- Acompanhe os eventos esportivos em pixbet uptodown tempo real.

#### **Como baixar o App Pixbet no Android**

- 1. Acesse o site da Pixbet através do seu navegador móvel.
- 2. Desça até o rodapé da página e clique no botão "Disponível no Google Play"
- 3. Seráredirecto para a página de download no Google Play Store
- 4. Toque em pixbet uptodown "Instalar"
- 5. Abra o aplicativo e faça seu cadastro ou faça login na pixbet uptodown conta existente

#### **Baixando o App Pixbet em pixbet uptodown dispositivos iOS**

- 1. Abra o Safari no seu dispositivo iOS.
- 2. Navegue até o site da Pixbet clicando no botão apropriado.
- 3. Vá para as configurações do seu dispositivo:
	- Entre em pixbet uptodown "Configurações do Safari"
	- Toque em pixbet uptodown "Avancado"
	- Em "Conteúdo de Bloco", desative "Baixar e Exibir Conteúdo do Web"
- 4. Voltando ao site da Pixbet, toque no botão de download.
- 5. Toque em pixbet uptodown "Instalar" no pop-up do Safari.
- 6. Informe pixbet uptodown senha de ID Apple.
- 7. Abra o aplicativo e faça seu cadastro ou faça login

#### **Do APK à Diversão**

Se preferir, é possível baixar o APK do aplicativo no site oficial da Pixbet e instalá-lo em pixbet uptodown seu dispositivo Android manualmente.

#### **Conclusão**

O App Pixbet permite que você realize apostas seguras e fáceis de qualquer lugar, com o bônus adicional de ser capaz de sacar rapidamente por PIX. Siga as etapas mencionadas para baixar e instalar o aplicativo em pixbet uptodown seu celular e aproveite a diversão.

#### **Perguntas Frequentes**

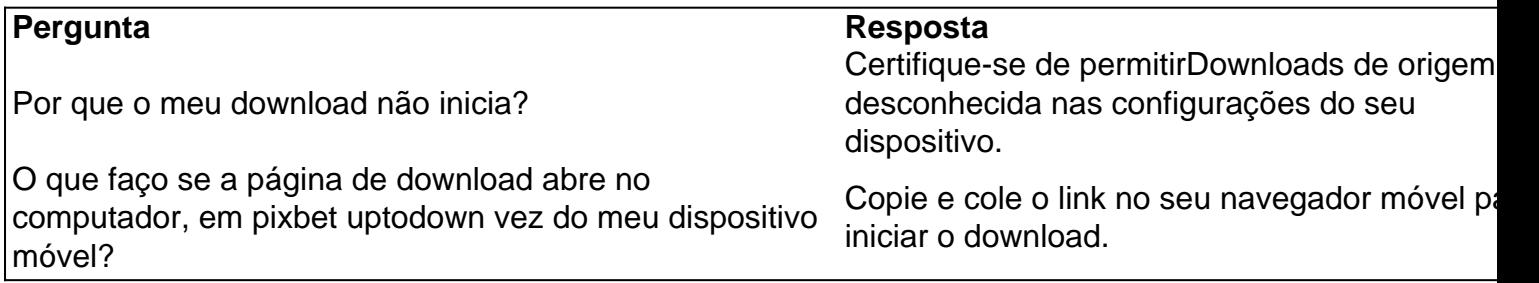

#### [cbet review](https://www.dimen.com.br/cbet-review-2024-07-25-id-19623.html)

Como usar o bónus do Pixbet?

Onus do Pixbet é uma única maneira de aumentar suas chances chance ganhar dinheiro em 1 pixbet uptodown Suas apostas esapirotivas. Mas muitas pessoas próximas não são boas como nos-lo forma eficaz, entre outros lugares artístico para 1 usar o bónu!

O que é o bónus do Pixbet?

O bónus do Pixbet é uma oferta de marketing que faz parte 1 da pixbet uptodown página das apostas esportiva., a pizzet oferece os seus clientes; Ele permissível para quem recebe um porcentagemm em 1 pixbet uptodown seu depósito na volta dos dados ; Que pode ser usado como referência às cações positivas e...

Como funciona o 1 bónus do Pixbet?

Para usar o bónus do Pixbet, você pode seguir alguns passo:

Faça um papel em pixbet uptodown pixbet uptodown conta do 1 Pixbet.

Ir para a página de bónus do Pixbet e selecione o Bôno que você deseja.

Cumprir os requisitos de aposta para 1 libertar o bónus.

Uma vez que o bónus para liberado, você pode nosá-lo por favor apostas esportiva.

Dicas para usar o bónus 1 do Pixbet de forma eficaz

Aqui está algumas dicas para usar o bónus do Pixbet de forma eficaz:

Leia atentamente os termos 1 e condições do bônus antes de reivindicá-lo. O Isso ajudará vocês entender as exigências ou restrições associadas ao bónus

Por exemplo, 1 se você gosta de fazer apostas a longo prazo escolha um bônus que ofereça uma quantia maior do bónus mas 1 tenha mais tempo para rolar.

Certifique-se de entender os requisitos do bônus. O rollover é a quantidade que você precisa para 1 obter um retorno sobre o bónus e qualquer dinheiro com ele

Use o bônus para apostar em pixbet uptodown esportes que você 1 está familiarizado. Isso aumentará suas chances de ganhar e tornarão mais lucrativo esse bónus! Conclusão

O bunus do Pixbet é uma única 1 maneira de aumentar suas chances, o importante e mais interessante como funcione and seguire algumas dicas estatísticas. Com essas Dica 1 para nós em pixbet uptodown busca unias (com as nossas possibilidades)

# **pixbet uptodown :bets bola é confiável**

Seja bem-vindo à Bet365, pixbet uptodown plataforma completa para apostas esportivas e jogos de cassino!

Aqui, você encontra as melhores opções de apostas para todos os gostos e bolsos. Com a Bet365, você pode apostar em pixbet uptodown seus esportes favoritos, como futebol, basquete, tênis e muito mais. Além disso, temos uma ampla variedade de jogos de cassino, como caça-níqueis, roleta e blackjack.

Nossos especialistas estão sempre atualizando as cotações e oferecendo as melhores oportunidades de ganhos para nossos clientes. E o melhor de tudo: você pode fazer suas apostas de forma segura e conveniente, pelo nosso site ou aplicativo.

pergunta: Como faço para criar uma conta na Bet365?

BC Game Pix: melhor opção para fazer apostas rápida,

A BC Game é uma

forma de apostas que cresceu rapidamente aqui no Brasil com a opção, cam rápida. É ideal para quem r jogar em pixbet uptodown

s

### **pixbet uptodown :tadeu farias pixbet**

## **Efeitos da guerra na Ucrânia nas cidades fronteiriças, pixbet uptodown imagens**

{img}grafias por David Guttenfelder

Por Peter Robins

David Guttenfelder viajou duas vezes pela fronteira nordeste da Ucrânia nos meses anteriores à recente invasão russa.

Leia pixbet uptodown Inglês

Os invasores ainda não haviam retornado. Não, ainda não. Mas ao longo dos aproximadamente 960 quilômetros do território fronteiriço do nordeste da Ucrânia que o The New York Times visitou no final do ano passado e no início da primavera, a guerra nunca se foi.

Grande parte dessa região, nas regiões de Kharkiv e Sumy, costumava estar coberta de terras agrícolas. Agora, uma fazenda abrigava uma unidade antissabotagem -composta por russos anti-Putin, para evitar o envio de tropas ucranianas para a Rússia- que se preparava antes do amanhecer para uma incursão transfronteiriça.

Os campos estão muito expostos ao fogo russo para que alguém tente colher. Em vez disso, estão repletas de "dentes de dragão", barreiras antitanque de concreto tipicamente unidas com cabos e enfileiradas com arame farpado.

Author: ecobioconsultoria.com.br Subject: pixbet uptodown Keywords: pixbet uptodown Update: 2024/7/25 5:15:18